## ivoclar

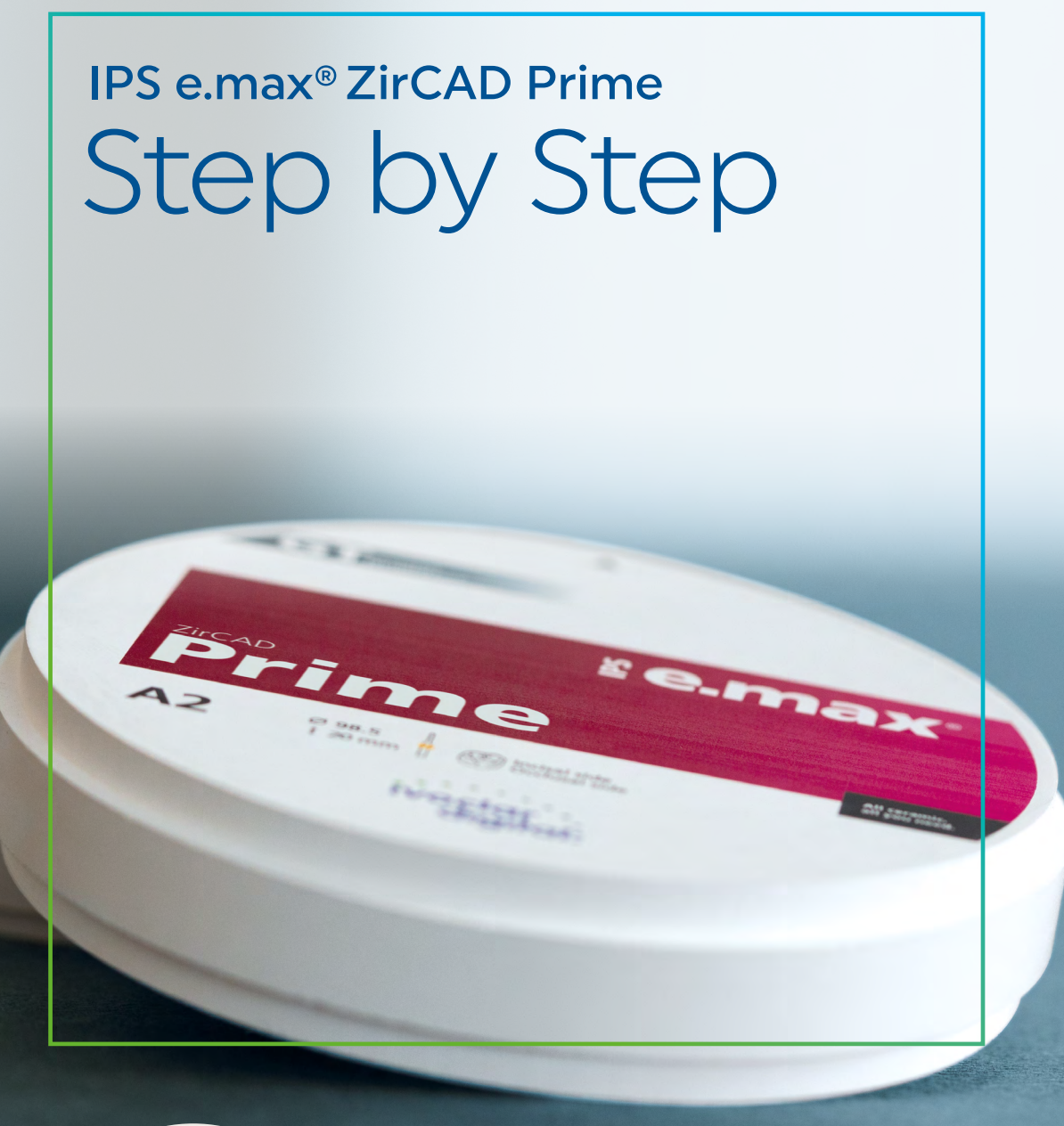

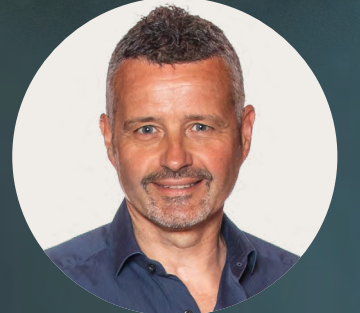

## mit Michele Temperani

Making People Smile

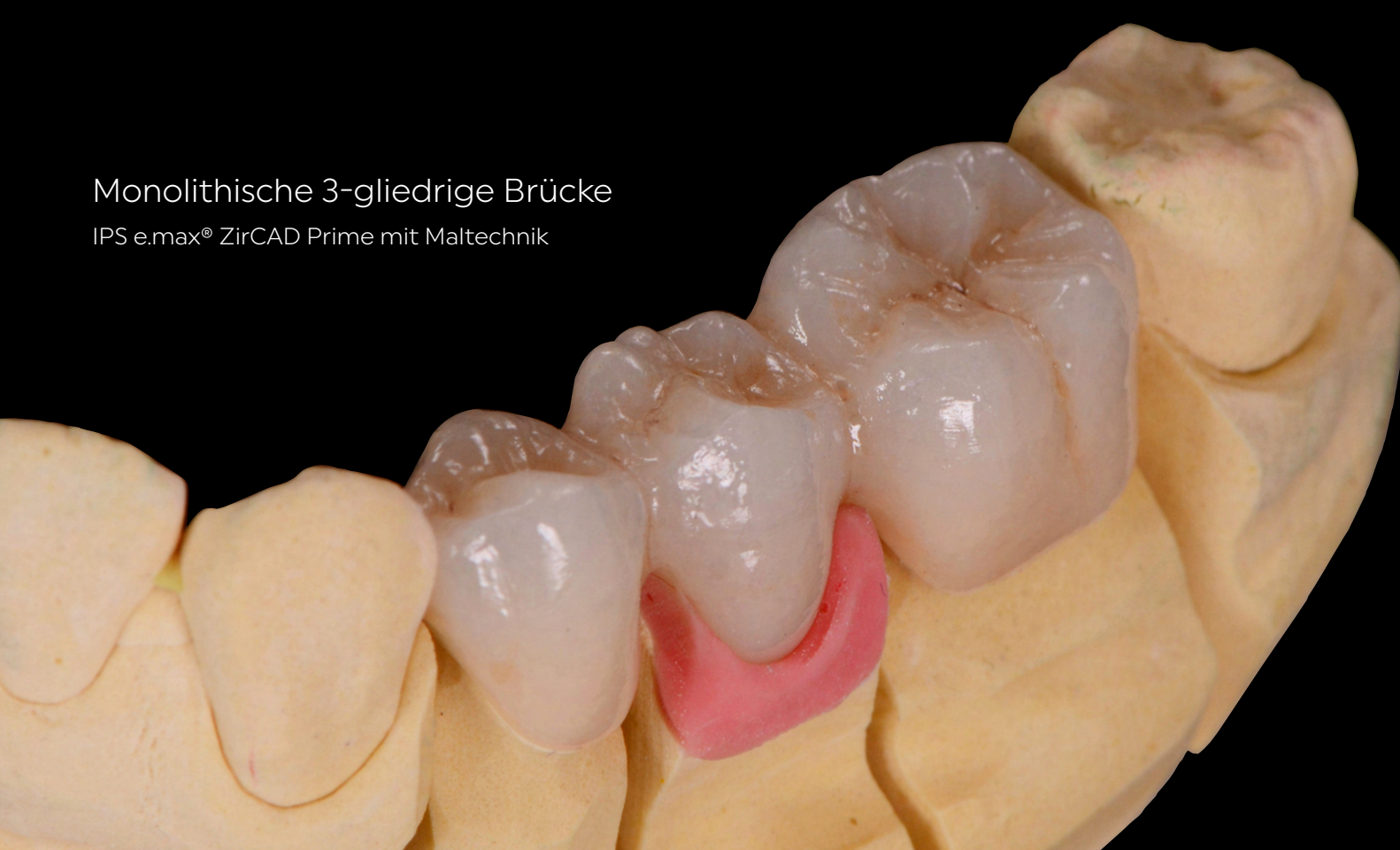

Monolithische Frontzahnkrone

IPS e.max® ZirCAD Prime mit Maltechnik

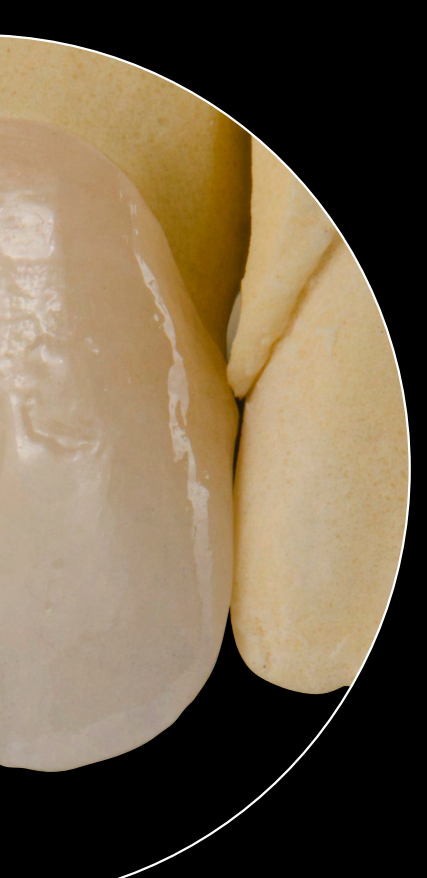

«Egal ob monolithisch, teil- oder vollverblendet: Die Ästhetik hat mich bei allen Techniken überzeugt.»

Michele Temperani, Italien

## Monolithische Frontzahnkrone IPS e.max® ZirCAD Prime mit Maltechnik

### Form und Textur ausarbeiten

Gestalten der Form und Oberflächentextur mit<br>1 Gummipolierer und feinkörnigen Diamanten

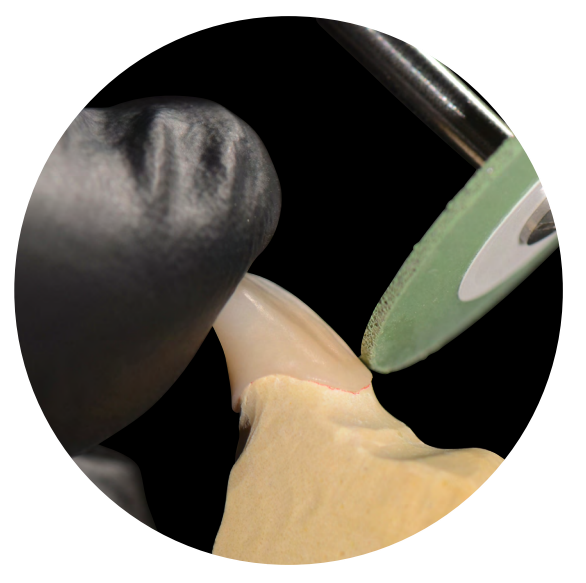

## Farbe überprüfen

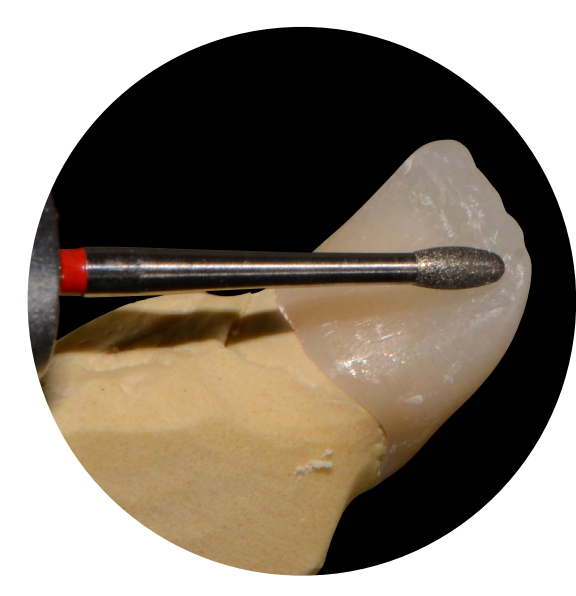

... und extrafeinkörnigen Diamanten Ausarbeiten der palatinalen Fläche mit feinkörnigen Diamanten

Kontrollieren der Farbübereinstimmung 2zum A–D-Farbschlüssel

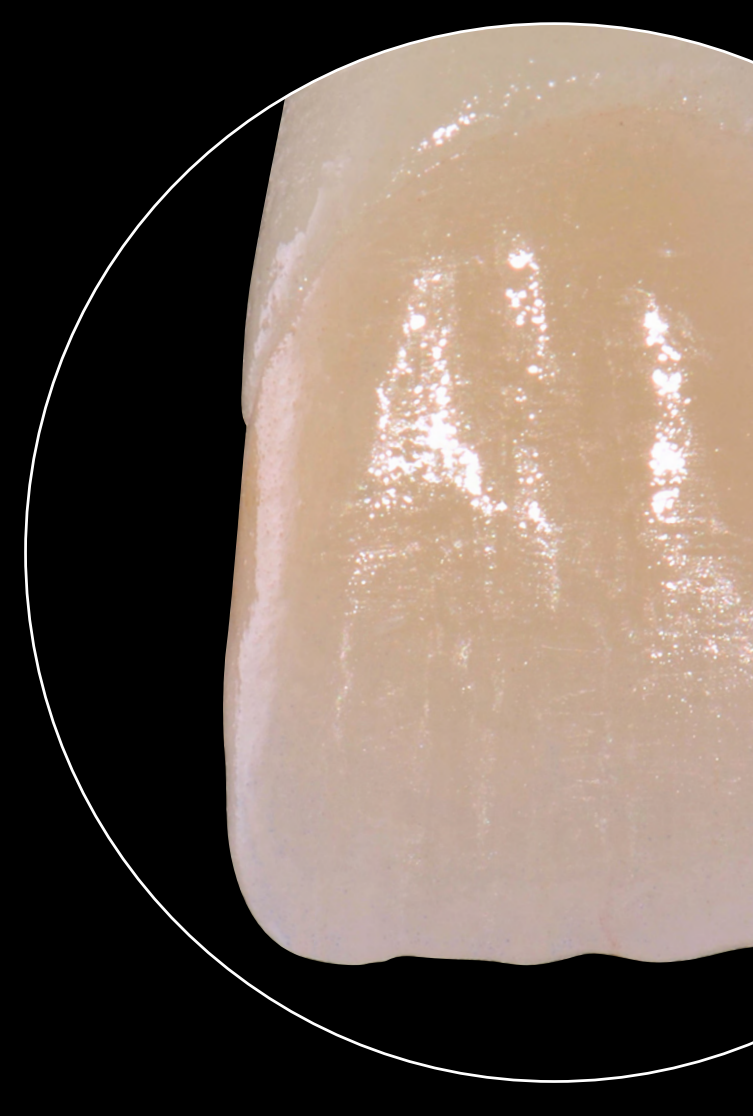

Gestalten der labialen Oberflächentextur mit fein- ...

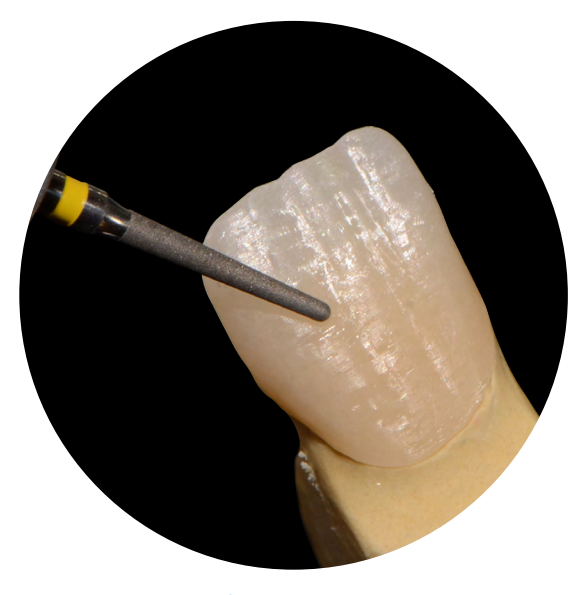

Ausgearbeitete Oberflächenstruktur

Anpassen der Form mit Gummipolierer

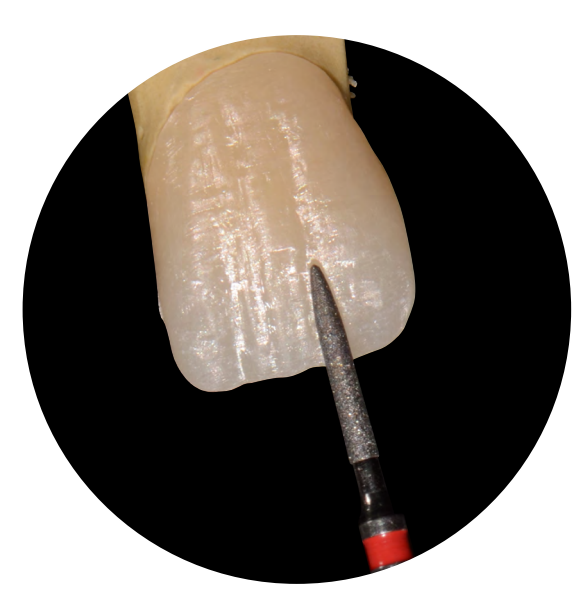

Die Grundfarbe von IPS e.max ZirCAD Prime entspricht ohne zusätzliche Modifikationen perfekt dem A–D-Farbschlüssel.

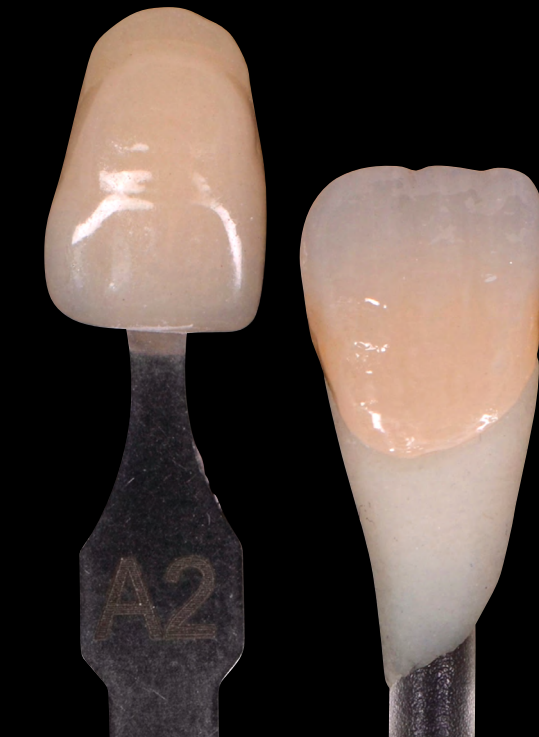

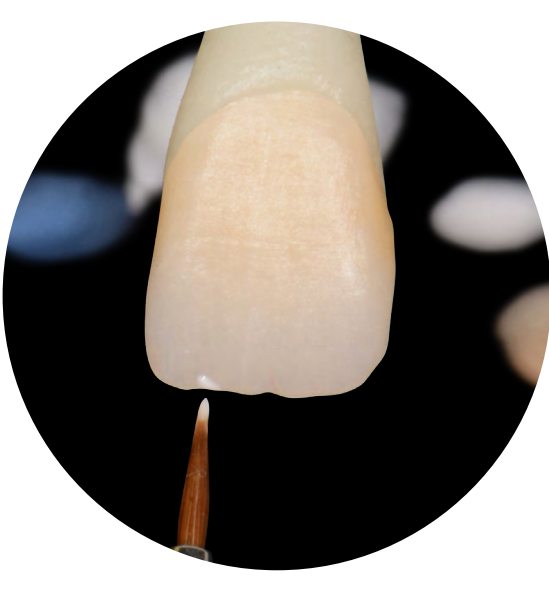

Charakterisieren der Labialfläche mit IPS Ivocolor Essence E01 white

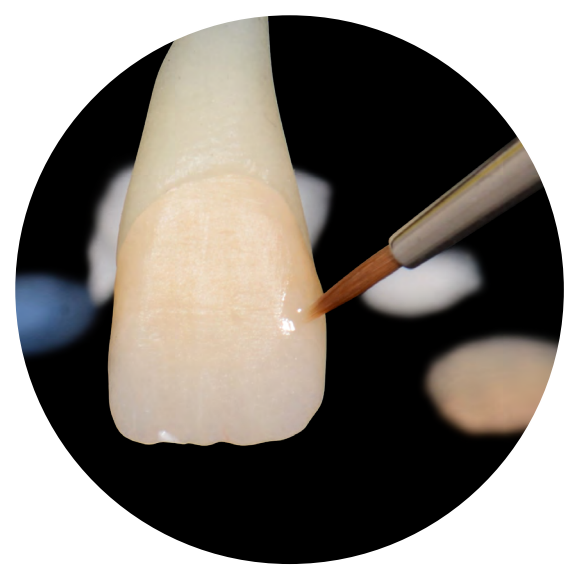

Betonen der mesio und distalen Randleisten mit IPS Ivocolor Essence E15 ocean

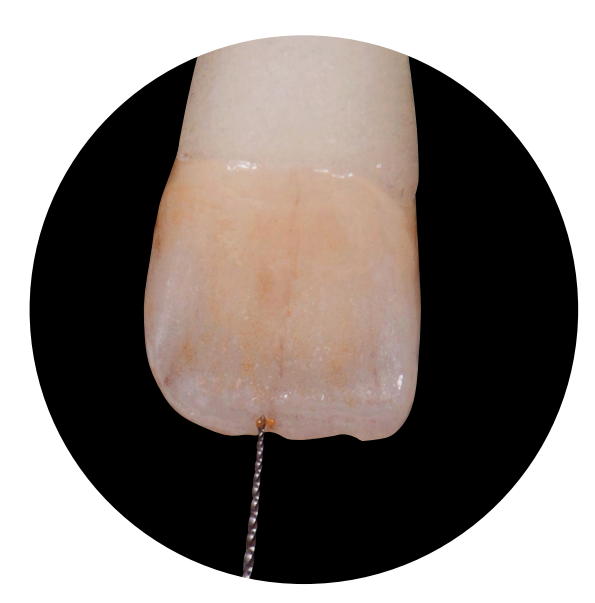

Akzentuieren der Schneidekante von palatinal mit IPS Ivocolor Essence E02 creme

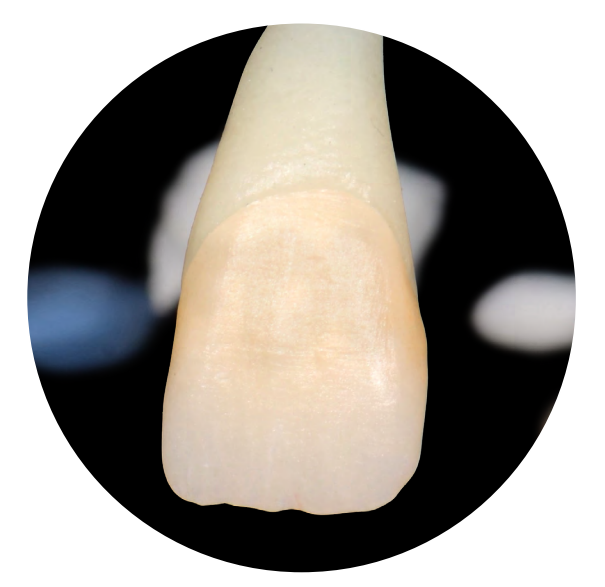

Für einen harmonischen Farbübergang wird zervikal IPS Ivocolor Essence E21 basic red

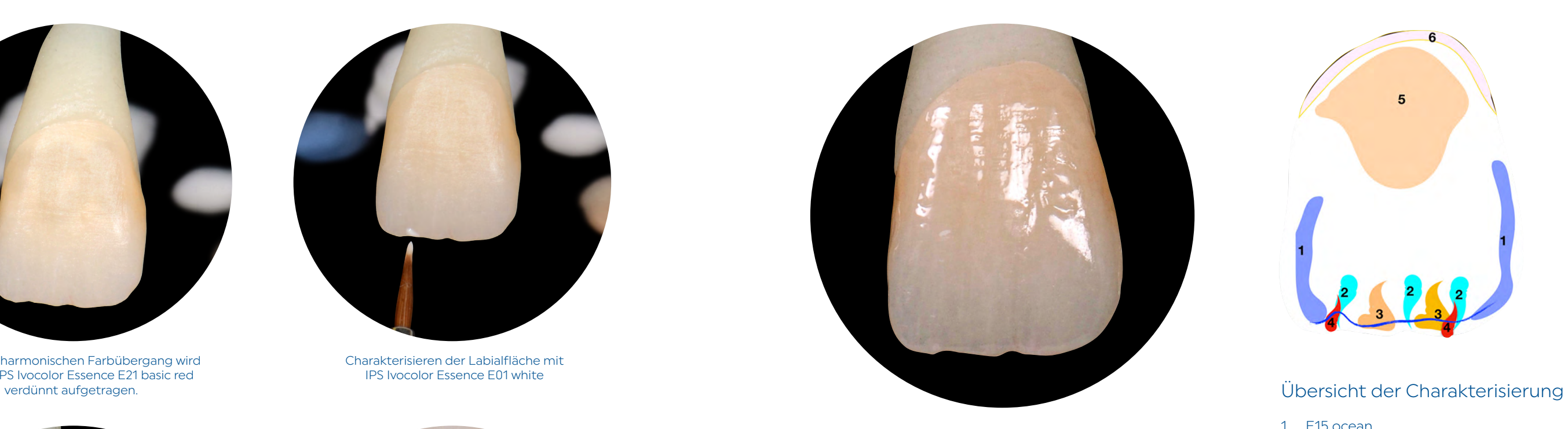

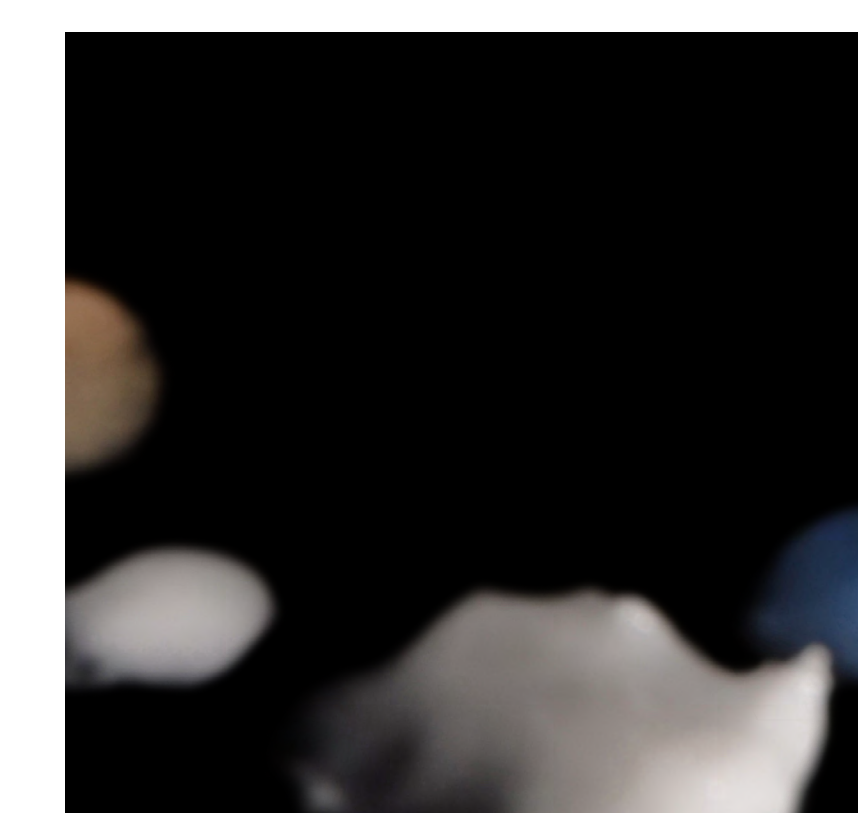

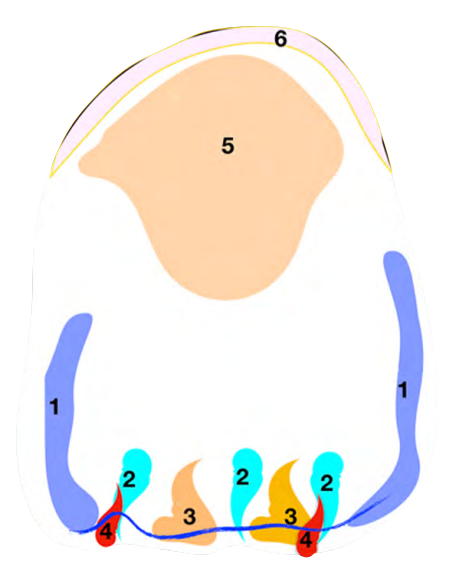

- 1 E15 ocean
- 2 E16 sapphire
- 3 E02 creme
- 4 E01 white
- 5 SD2
- 6 E21 basic red
- E = IPS Ivocolor Essence SD = IPS Ivocolor Shade Dentin

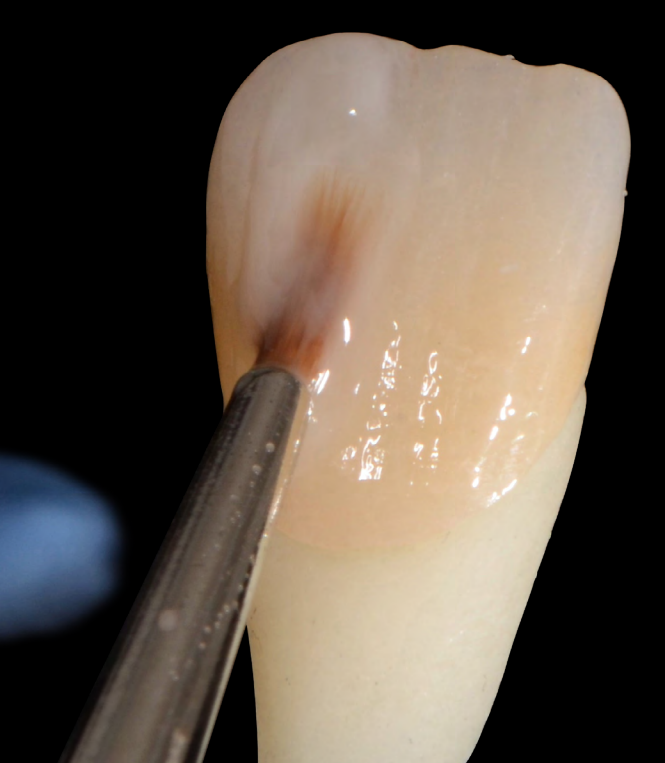

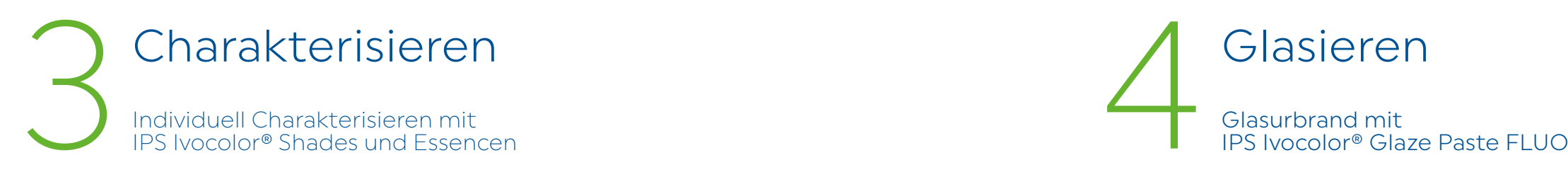

# Glasieren

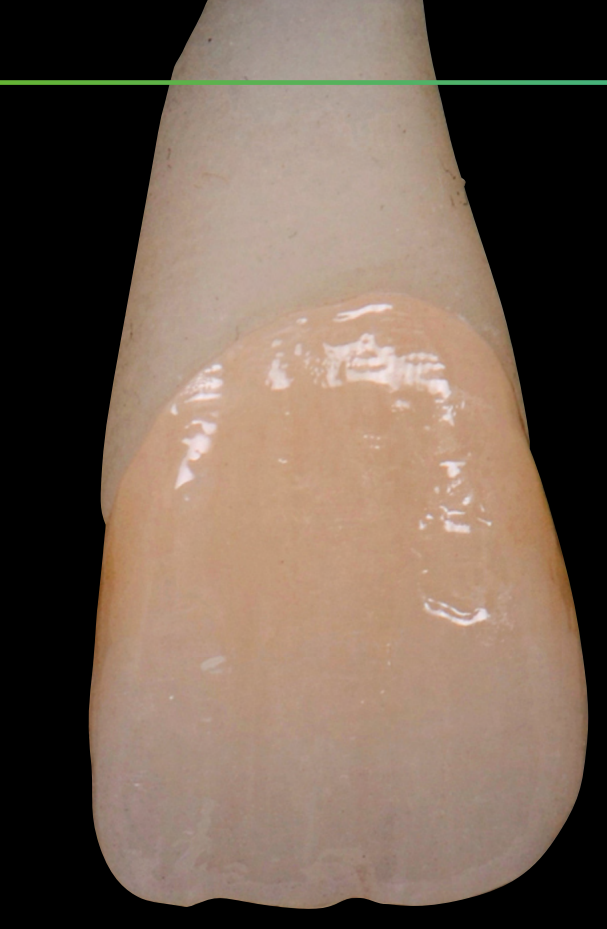

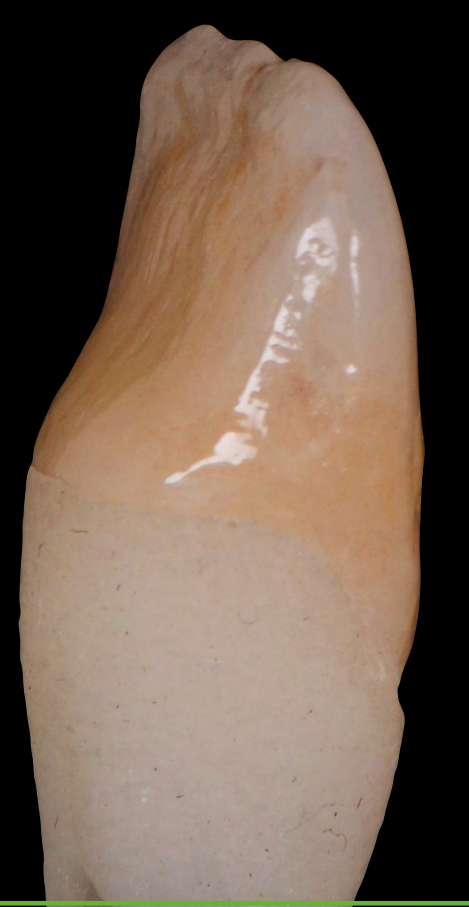

## Finales Ergebnis

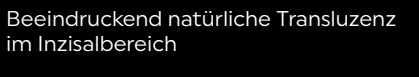

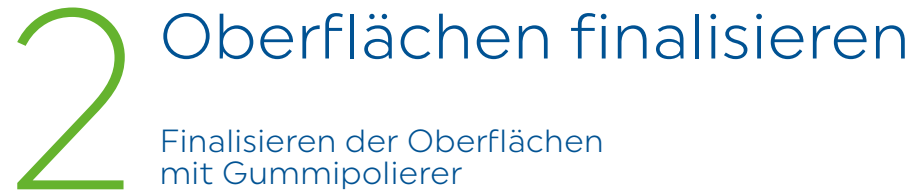

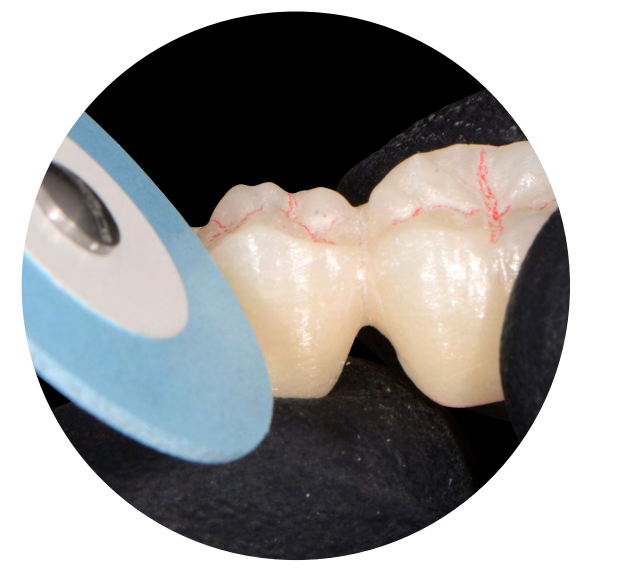

Glätten der Labial- und Vestibulärflächen … … sowie der Ränder mit Gummipolierer

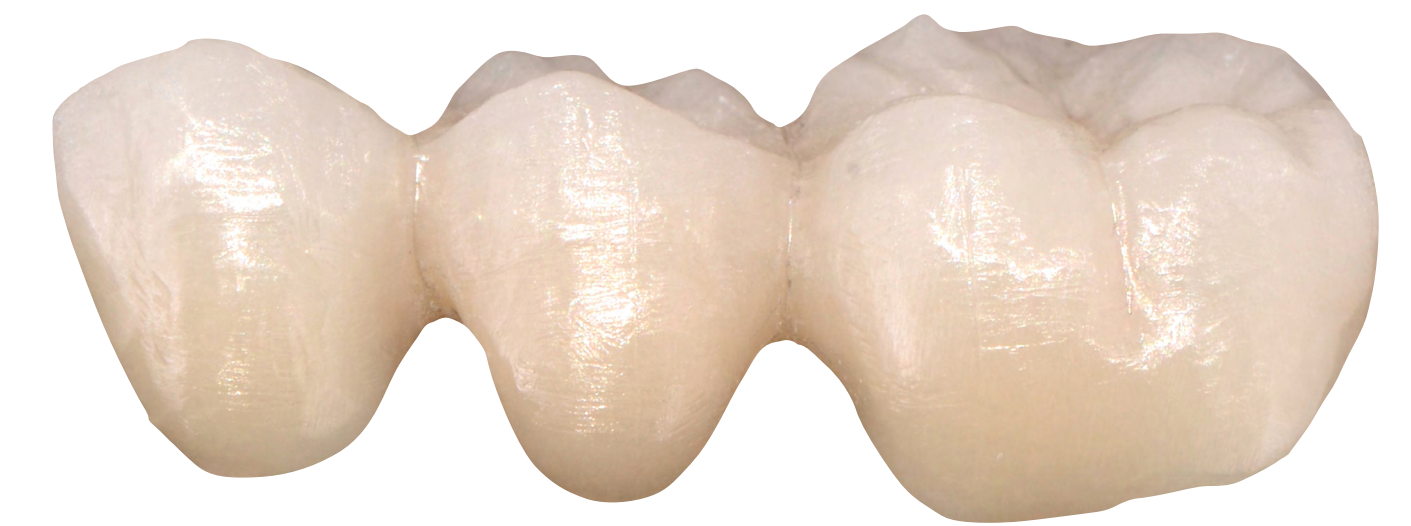

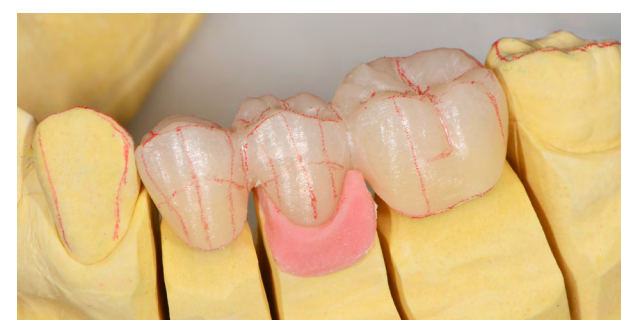

Anzeichnen der Randleistenverläufe und weiterer Charakteristika

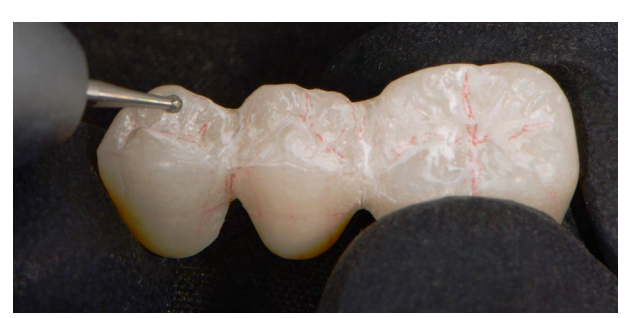

Aus- und Nacharbeiten der Okklusalflächen und Fissuren mit einem feinkörnigen Diamanten …

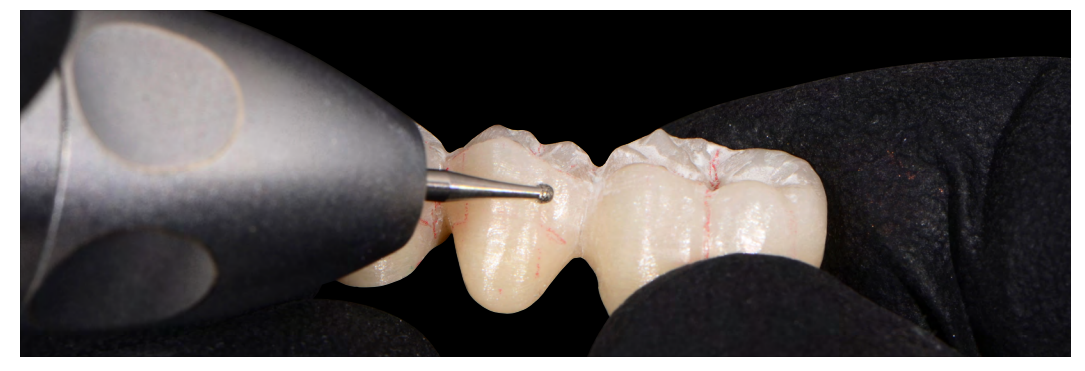

... und Gestalten der bukkalen Oberflächentextur

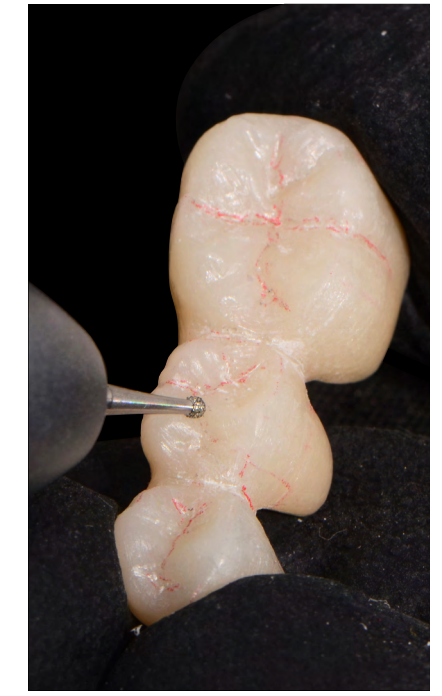

## Monolithische 3-gliedrige Brücke IPS e.max® ZirCAD Prime mit Maltechnik

## Form und Textur ausarbeiten

Form und Oberflächentextur mit 1feinkörnigen Diamanten erarbeiten

Fertig gummierte Brücke mit auf Hochglanz polierten Kontaktpunkten

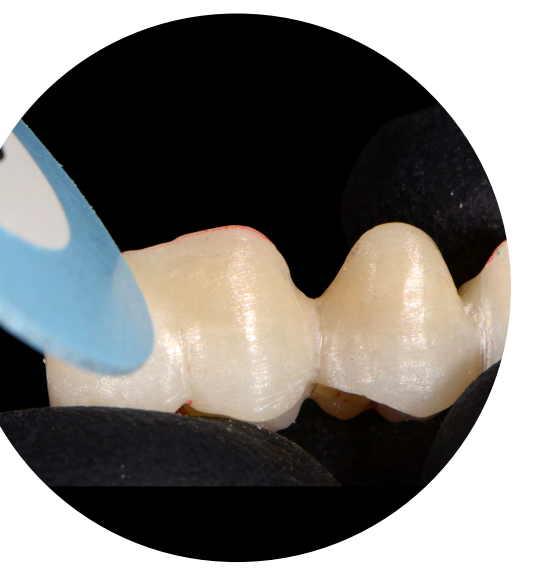

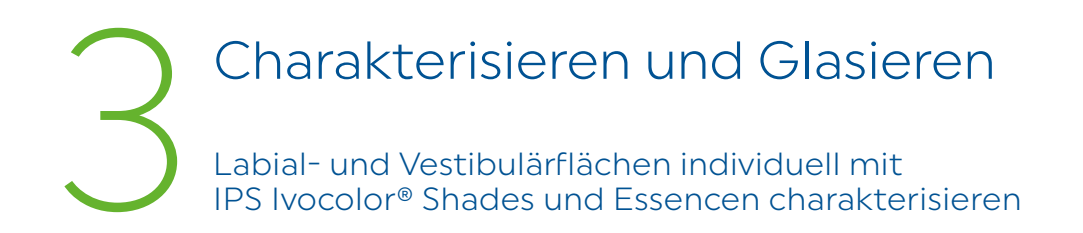

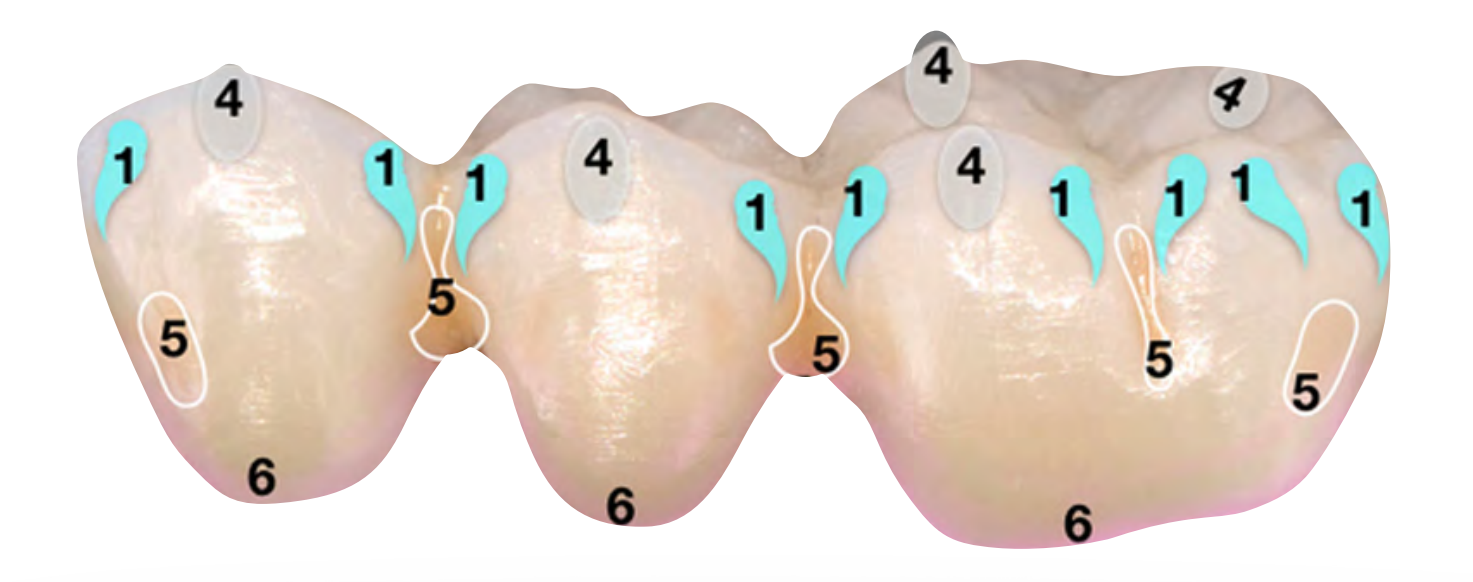

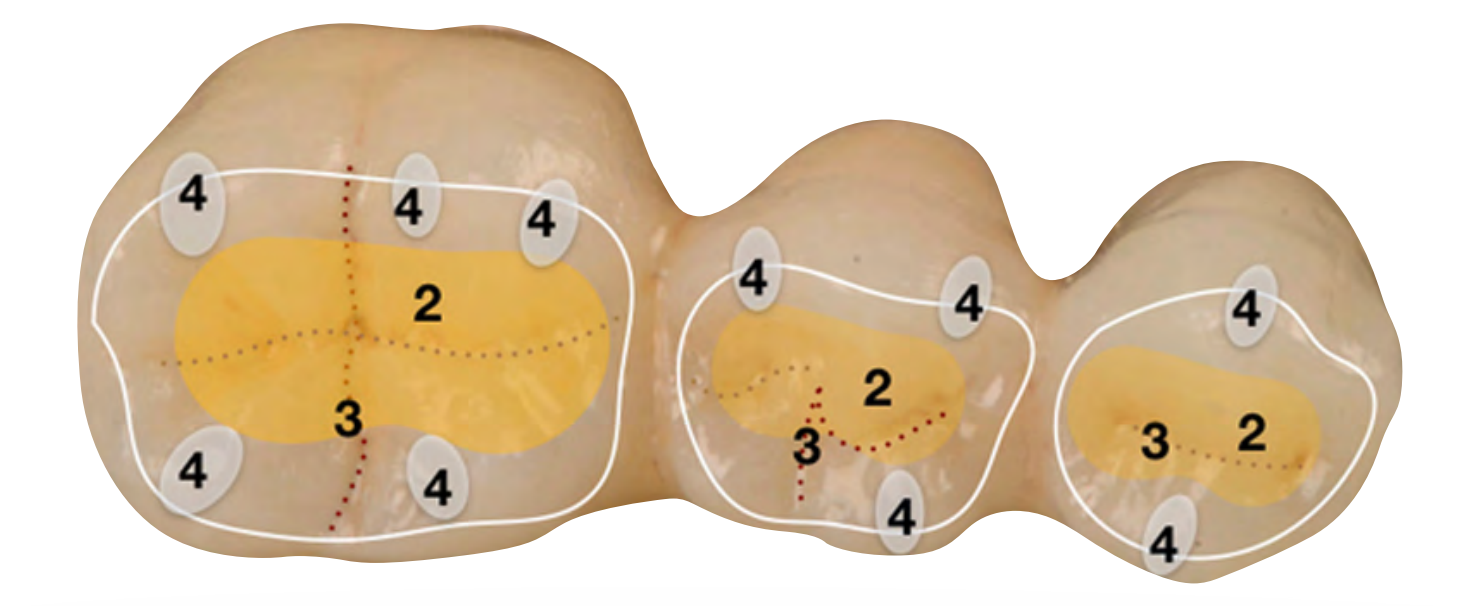

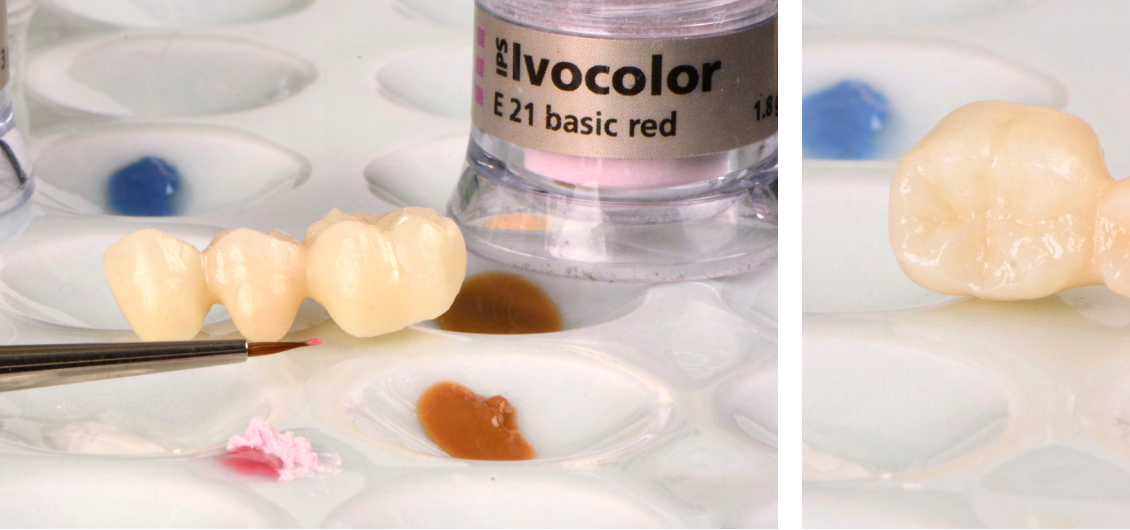

Für einen harmonischen Farbübergang wird zervikal IPS Ivocolor Essence E21 basic red verdünnt aufgetragen

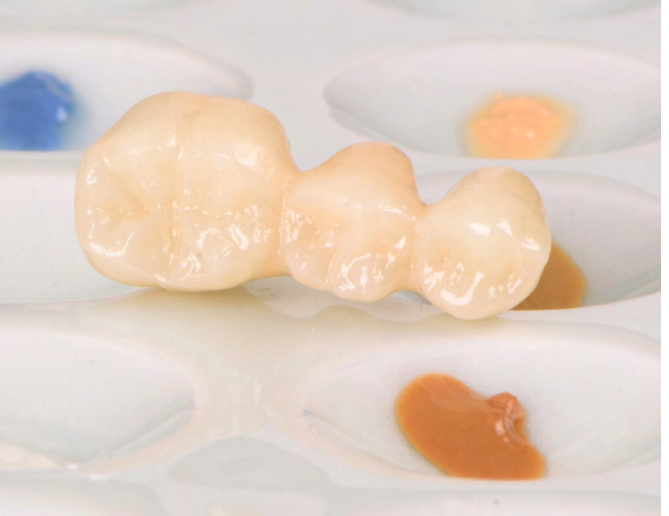

IPS Ivocolor Shade Dentin SD2

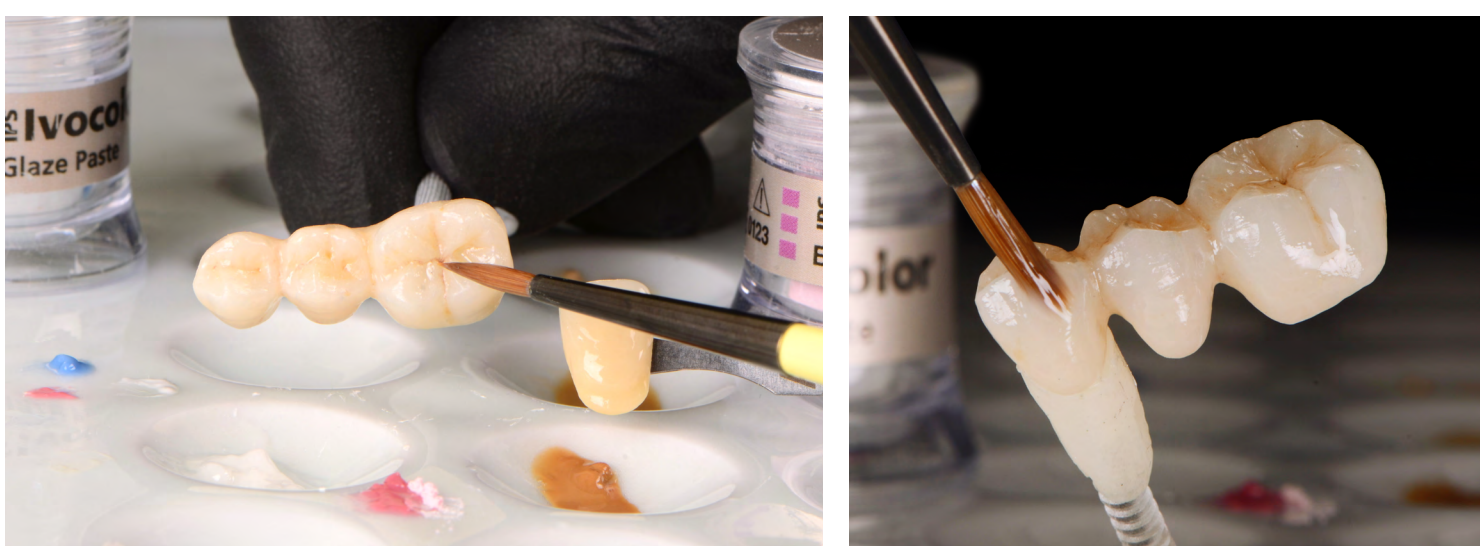

Kolorieren der Interdentalräume mit aus der Ethnischen der Eissuren mit IPS Ivocolor Essence E04 sunset

Aufbringen einer gleichmässig dicken Schicht IPS Ivocolor Glaze Paste FLUO

### Übersicht der Charakterisierung

- 1 E15 ocean
- 2 E04 sunset
- 3 E14 profundo
- 4 E01 white 5 SD2
- 6 E21 basic red
- E = IPS Ivocolor Essence SD = IPS Ivocolor Shade Dentin

## Finales Ergebnis

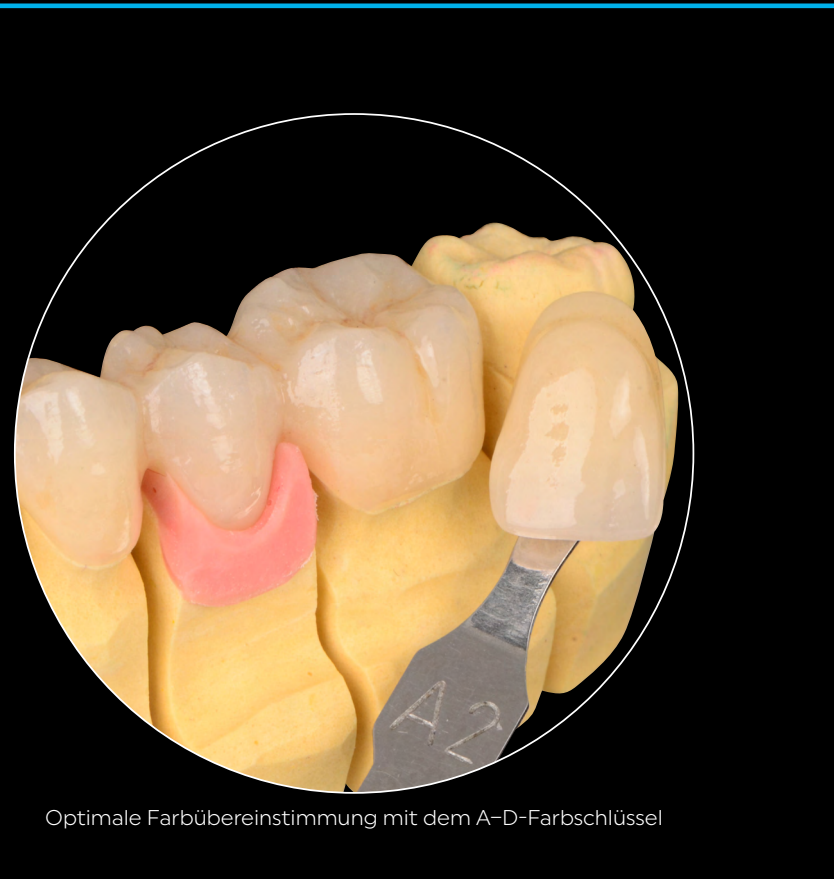

Ivoclar Vivadent AG | Bendererstrasse 2 | 9494 Schaan | Liechtenstein Tel. +423 235 35 35 | Fax +423 235 33 60

ivoclar.com